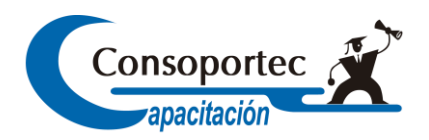

# **Técnicas De Windows, Word, Excel Y Power Point**

### **Objetivos generales:**

 Al Finalizar El Curso, Los Participantes Estarán En Condiciones De Crear Y Modificar Documentos, Corregir Ortografía, Y Mejorar La Redacción Con Las Herramientas De Word, Formatear Documentos, Crear Y Modificar Tablas, Utilizar El Asistente Para Funciones Excel, Combinar Documentos, Contribuir Y Modificar Diapositivas Usando Power Point, Insertar Imágenes, Fotografías Y Sonido A Las Presentaciones, Utilizar Las Herramientas Proporcionadas Para Aumentar En Una Presentación, Optimizando Su **Trabajo** 

#### **Fundamentación técnica:**

 Esta Actividad Se Fundamenta En La Necesidad De Capacitar A Los Participantes En El Uso De Microsoft Office , Logrando Eficacia En El Correcto Uso De Software Ofimáticos, Logrando Hacer Más Efectivo Y Productivo Su Trabajo.

#### **Población objetivo:**

Personal De Administración, Auditoria, Finanzas, Tesorería, Recursos Humanos, Ventas, Marketing, Bodega.

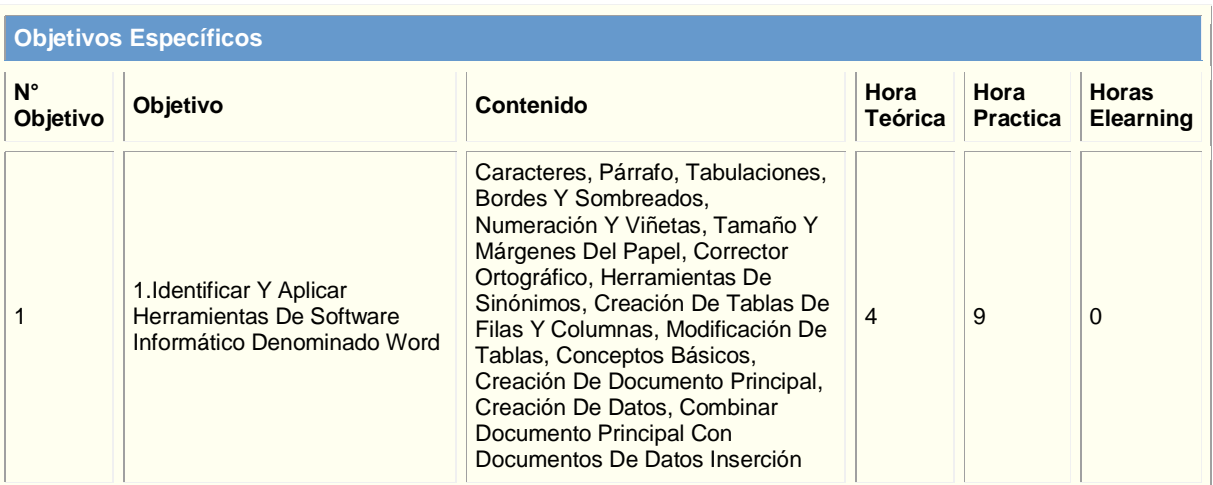

**Consoportec Capacitación – Francisco de Aguirre 235 - Los Ángeles – Teléfonos: (043) 2230885 Mail: [consoportecotec@consoportecotec.cl](mailto:consoportecotec@consoportecotec.cl) – [www.consoportecotec.cl](http://www.consoportecotec.cl/)**

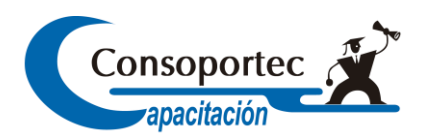

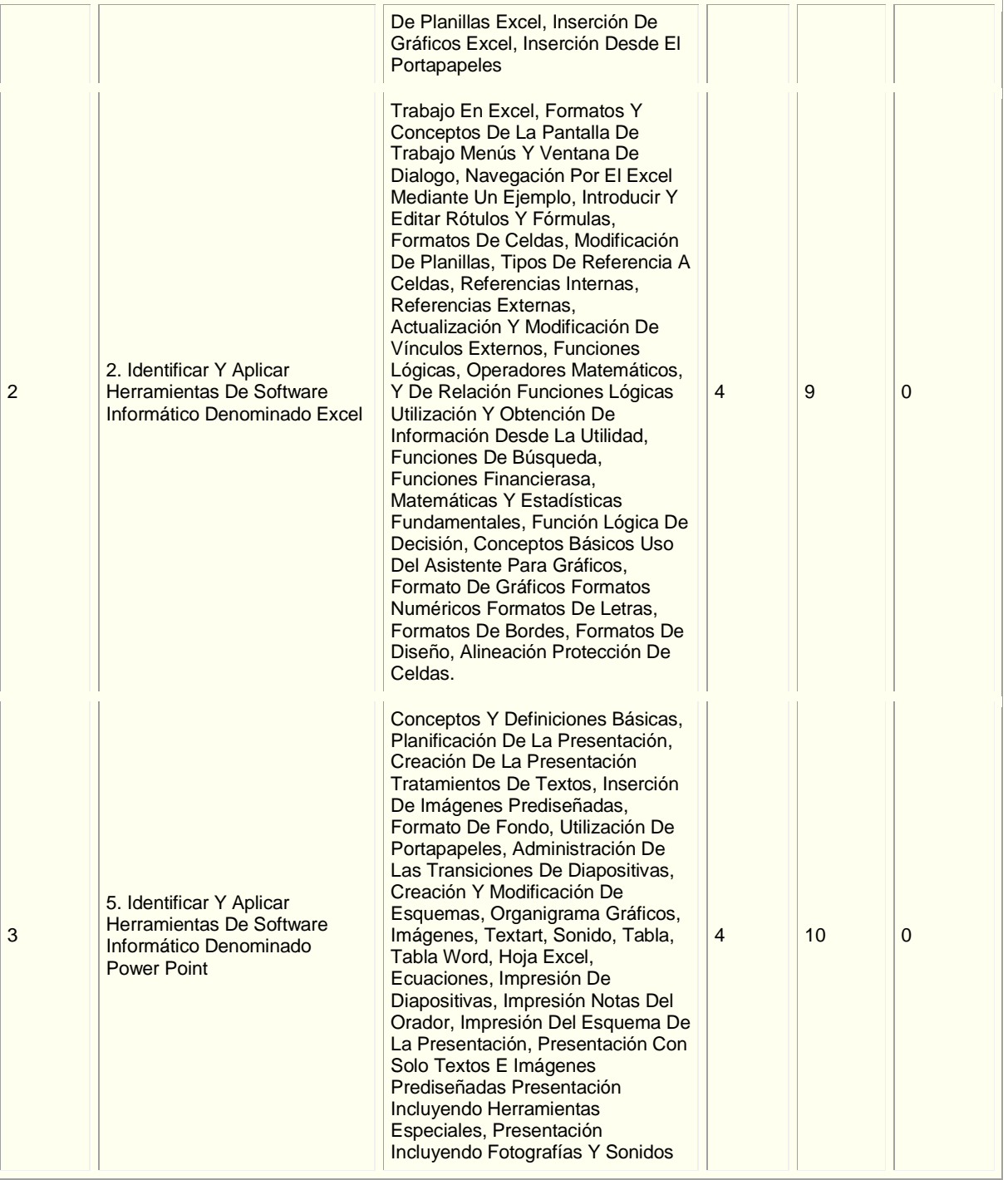

## **Información General del Curso**

**Fecha** : Consultar

**Consoportec Capacitación – Francisco de Aguirre 235 - Los Ángeles – Teléfonos: (043) 2230885 Mail: [consoportecotec@consoportecotec.cl](mailto:consoportecotec@consoportecotec.cl) – [www.consoportecotec.cl](http://www.consoportecotec.cl/)**

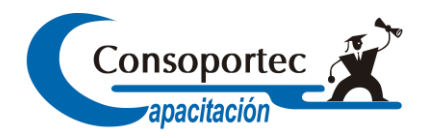

**Valor del Curso** : Consultar **Horario** : A convenir **Duración** : 40 Hrs. **Modalidad** : Presencial. **Codigo Sence** : 1237931102

**Inscripciones y Consultas** :

 **Ignacio Hernandez Triviño** Correo Electrónico: [ignacio.hernandez@consoportecotec.cl](mailto:ignacio.hernandez@consoportecotec.cl) Teléfono: 43 – 2230885 Celular: 84480068

Página Web: [www.consoportecotec.cl](http://www.consoportecotec.cl/)

**Consoportec Capacitación – Francisco de Aguirre 235 - Los Ángeles – Teléfonos: (043) 2230885 Mail: [consoportecotec@consoportecotec.cl](mailto:consoportecotec@consoportecotec.cl) – [www.consoportecotec.cl](http://www.consoportecotec.cl/)**